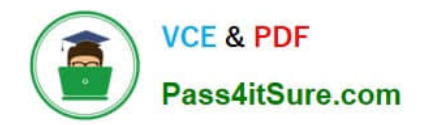

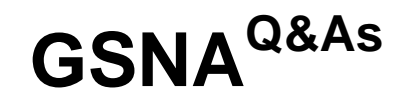

## GIAC Systems and Network Auditor

# **Pass GIAC GSNA Exam with 100% Guarantee**

Free Download Real Questions & Answers **PDF** and **VCE** file from:

**https://www.pass4itsure.com/gsna.html**

100% Passing Guarantee 100% Money Back Assurance

Following Questions and Answers are all new published by GIAC Official Exam Center

**C** Instant Download After Purchase

**83 100% Money Back Guarantee** 

- 365 Days Free Update
- 800,000+ Satisfied Customers

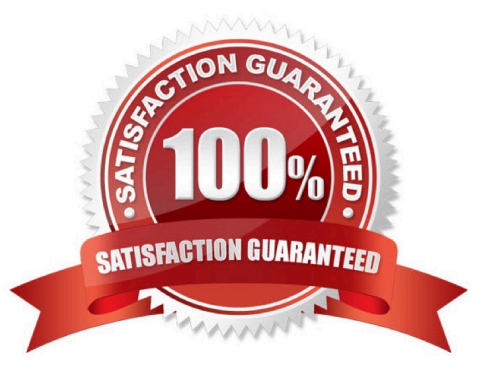

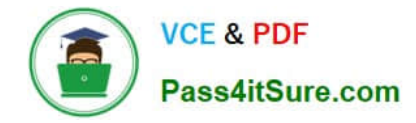

#### **QUESTION 1**

Sam works as a Network Administrator for Blue Well Inc. All client computers in the company run the Windows Vista operating. Sam creates a new user account. He wants to create a temporary password for the new user such that the user is forced to change his password when he logs on for the first time.

Which of the following options will he choose to accomplish the task?

- A. User cannot change password
- B. Delete temporary password at next logon
- C. User must change password at next logon
- D. Password never expires

Correct Answer: C

Enabling the user must change password at next logon option will make the given password a temporary password. Enabling this option forces, a user to change his existing password at next logon. Answer: B is incorrect. There is no such option in Windows Vista. Answer: D is incorrect. This option sets the password to never expire. Answer: A is incorrect. This option sets the existing password as a permanent password for the user. Only administrators can change the password of the user.

#### **QUESTION 2**

You work as a Java Programmer for JavaSkills Inc. You are working with the Linux operating system. Nowadays, when you start your computer, you notice that your OS is taking more time to boot than usual. You discuss this with your Network Administrator. He suggests that you mail him your Linux bootup report.

Which of the following commands will you use to create the Linux bootup report?

A. touch bootup\_report.txt

- B. dmesg > bootup\_report.txt
- C. dmesg | wc
- D. man touch
- Correct Answer: B

According to the scenario, you can use dmesg > bootup\_report.txt to create the bootup file. With this command, the bootup messages will be displayed and will be redirected towards bootup\_report.txt using the > command.

#### **QUESTION 3**

In which of the following is absolute size of frames expressed?

A. Bits

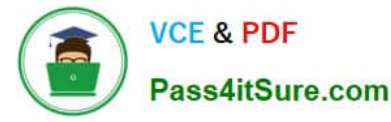

- B. Percentage
- C. Inches
- D. Pixels

Correct Answer: D

Absolute size of frames is expressed in pixels. Size is expressed in terms of the number of pixels in a frame. Therefore, a change in the screen area of a display device does not affect the absolute frame size of a Web page.

#### **QUESTION 4**

Which of the following controls define the direction and behavior required for technology to function properly?

- A. Detailed IS controls
- B. General controls
- C. Application controls
- D. Pervasive IS controls
- Correct Answer: D

Pervasive IS controls are a subset of general controls that contains some extra definitions focusing on the management of monitoring a specific technology. A pervasive order or control determines the direction and behavior required for

technology to function properly. The pervasive control permeates the area by using a greater depth of control integration over a wide area of influence. Answer: B is incorrect. General controls are the parent class of controls that governs all

areas of a business. An example of general controls includes the separation duties that prevent employees from writing their own paychecks and creating accurate job descriptions. General controls define the structure of an organization,

establish HR policies, monitor workers and the work environment, as well as support budgeting, auditing, and reporting. Answer: A is incorrect. Detailed IS controls are controls used for manipulating the on-going tasks in an organization.

Some of the specific tasks require additional detailed controls to ensure that the workers perform their job correctly. These controls refer to some specific tasks or steps to be performed such as:

The way system security parameters are set.

How input data is verified before being accepted into an application. How to lock a user account after unsuccessful logon attempts. How the department handles acquisitions, security, delivery, implementation, and support of IS services.

Answer: C is incorrect. Application controls are embedded in programs. It constitutes the lowest subset in the control family. An activity should be filtered through the general controls, then the pervasive controls and detailed controls, before

reaching the application controls level. Controls in the higher level category help in protecting the integrity of the applications and their data. The management is responsible to get applications tested prior to production through a recognized

test method. The goal of this test is to provide a technical certificate that each system meets the requirement.

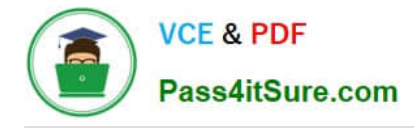

### **QUESTION 5**

Web applications are accessed by communicating over TCP ports via an IP address. Choose the two most common Web Application TCP ports and their respective protocol names. (Choose two) A. TCP Port 443 / S-HTTP or SSL

B. TCP Port 80 / HTTPS or SSL

C. TCP Port 443 / HTTPS or SSL

D. TCP Port 80 / HTTP

Correct Answer: CD

The two most common Web Application TCP ports are Port 443 and Port 80. HTTPS or SSL uses TCP port 443, whereas HTTP uses TCP Port 80.

Answer: B is incorrect. Port 80 is used for HTTP, not HTTPS. Answer: A is incorrect. S-HTTP is not the protocol name for Port 443. HTTPS or SSL is the name used for Port 443 traffic.

[GSNA PDF Dumps](https://www.pass4itsure.com/gsna.html) [GSNA Study Guide](https://www.pass4itsure.com/gsna.html) [GSNA Exam Questions](https://www.pass4itsure.com/gsna.html)